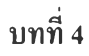

#### **ผลการวิจัย**

## **4.1 ผลการทดสอบโพรโฅคอล CSLIP และ PPP**

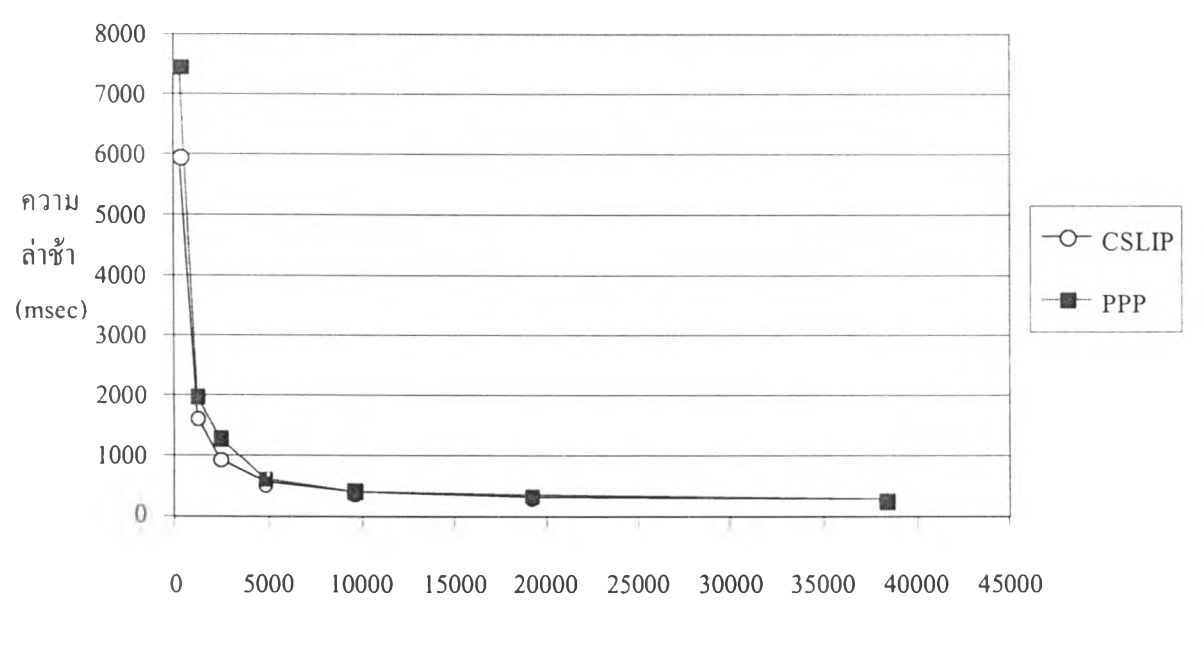

จากผลการทดสอบข้อ 3.4.1 เราสามารถแสดงได้เป็นกราฟดังนี้

ความเร็วของสัญญาณ (บิตต่อวินาที)

รูป 4.1กราฟเปรียบเทียบความล่าช้าระหว่างโพรโตคอล CSLIP และ PPP จากกราฟในรูปที่ 4.1 พบว่าประสิทธิภาพของการใช้งานโพรโตคอล CSLIP และ PPP มี ความล่าช้าใกล้เคียงกัน โดยโพรโตคอล CSLIP สามารถทำงานอย่างมีประสิทธิภาพได้ดีที่ความ เร็ว ของการเชื่อมต่อตํ่ามาก แต่เนื่องจากระบบเครือข่ายภายในมหาวิทยาลัยสนับสนุนการใช้โพรโตคอล ชนิด PPP เพียงชนิดเดียวและผลต่างจากโพรโตคอล CSLIP มีค่าไม่มาก ทำให้ในวิทยานิพนธ์ฉบับ นี้ทำการทดสอบใช้โพรโตคอล PPP เพียงชนิดเดียว

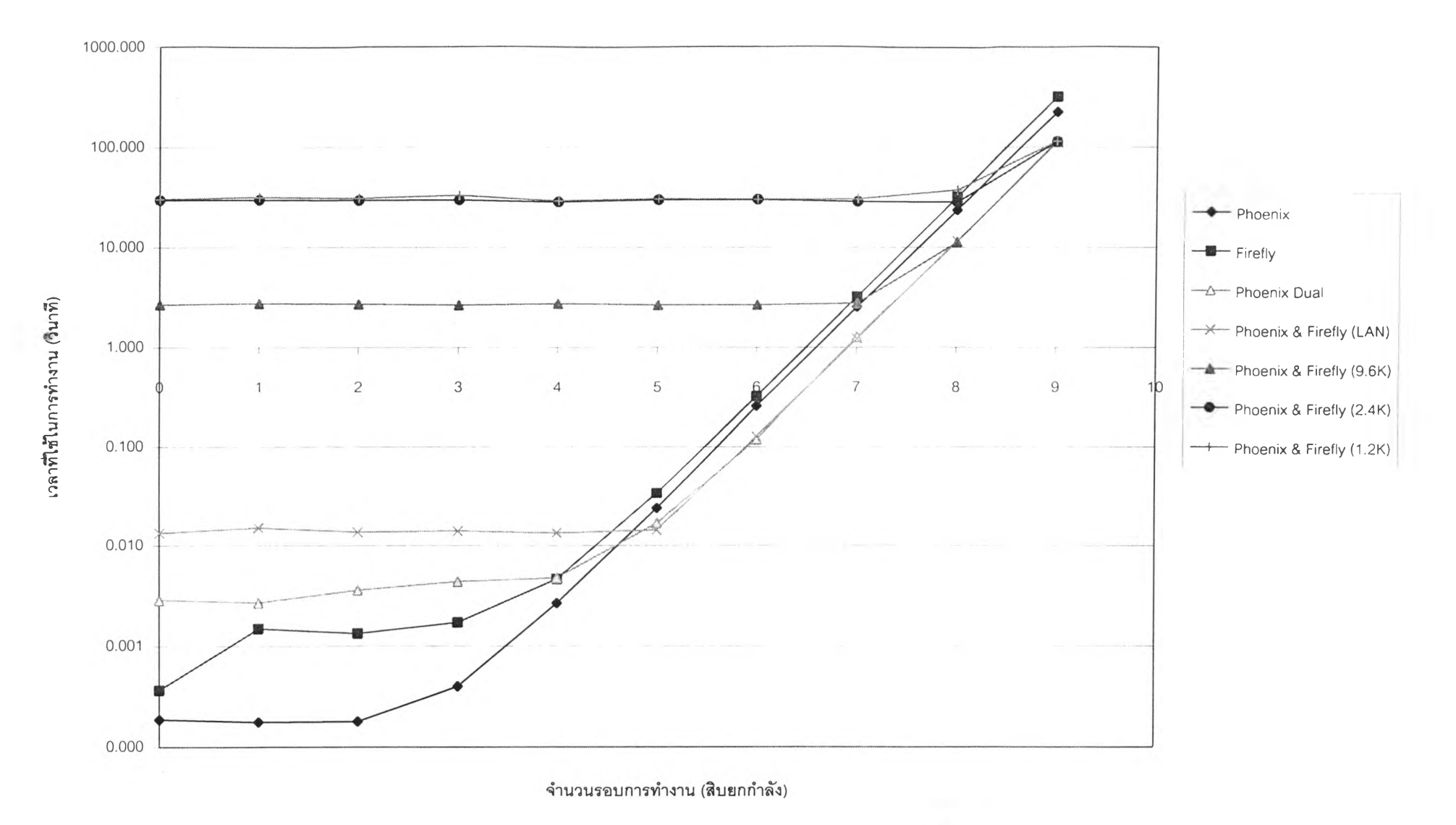

รูป 4.2 กราฟแสดงความสัมพันธ์ระหว่างจำนวนรอบการท่างานกับเวลาทีใช้ในการท่างานระหว่างเครึ๋องvlนิกช์และไฟร์ฟลาย

toO

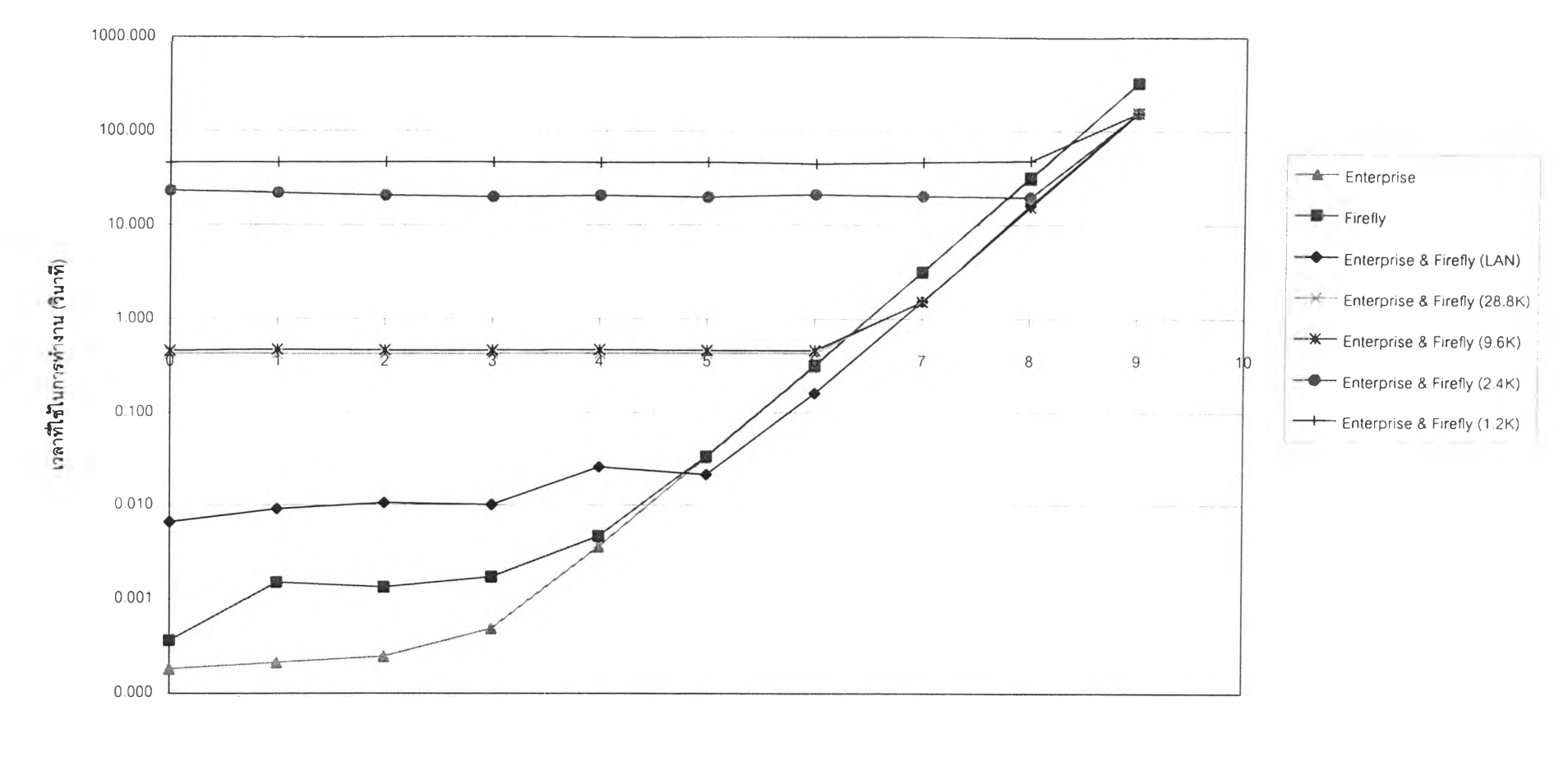

จำนวนรอบการทำงาน(สิบยกกำลัง)

.รูปที่ 4.3 กราฟแสดงความสัมพันธ์ระหว่างจำนวนรอบที่ใช้ในการทำงานกับเวลาที่ใช้ในการทำงานระหว่างเอนเตอร์ไพรซ์และไฟร์ฟลาย

### **4.2 ผลการทดสอบระบบเอีมพีไอบนระบบเครือข่ายระยะไกล**

**จากการทดลองที่ 3.4.2 สามารถแสดงผลได้เป็นกราฟ 4.2 และ 4.3 โดยแสดงความสัมพันธ์ ระหว่างการทำงานของจำนวนรอบการทำงานบนความเร็วในการเชื่อมต่อต่างกันเมื่อจำนวนรอบใน การทำงานเพิ่มขึน เวลาที่ใช้ในการทำงานต่อจำนวนรอบมีแนวโน้มเพิ่มขึนโดยระยะห่างระหว่าง เส้นกราฟเกิดจากความล่าช้าในการส่งข้อมูลด้วยความเร็วของการเชื่อมต่อที่แตกต่างกัน เมื่อจำนวน รอบในการทำงานเพิ่มมากขึ้น ผลของเวลาการส่งข้อมูลมีผลต่อเวลาใช้ในการทำงานโดยรวมลด น้อยลง**

# **4.3 ผลกระทบของระบบเครือข่ายระยะไกลที่มีฅ่อระบบเอีมพีไอ**

**จากการทดสอบของสตีเว่น23 พบว่าแสดงถึงบัเญหาในข้อ 3.4.3 ซึ่งเป็นป็ญหาเกี่ยวกับระบบ เครือข่ายมีดังนี้**

**1. แมสเซจซำซ้อน (duplicate message)**

**แมสเซจภายในระบบเครือข่ายระยะไกล อาจเกิดการซำซ้อนขึนเนื่องจากการทำงานผิด พลาดภายในตัวอุปกรณ์เอง หรือเนื่องจากการรบกวนระบบจากสิ่งแวดล้อมภายนอก**

**2. แมสเซจมาถงล่าชา (delay message)**

**ความกว้างของแถบสัญญาณ และระยะทางระหว่างด้นทางและปลายทาง ทำให้เกิดความ ล่าช้าของแพคเก็ตนันๆ เนื่องจากความเร็วในสื่อที่ใช้ระบบเครือข่ายตามจุดต่างๆ มีความแตกต่างกัน**

**3. แมสเซจไม่เรยงลำดับ (unsequence message)**

**เนื่องจากแมสเซจภายในระบบเครือข่ายระยะไกลต้องผ่านจุด (hop) หลายจุดในเส้นทาง ข้อมูลที่ส่งไปก่อนไปถึงปลายทางหลังข้อมูลที่ส่งไปทีหลัง ทำให้ข้อมูลที่มาถึงปลายทางไม่เรียง ตามลำดับตามการส่ง**

**4. แมสเซจสูญหาย (lost message)**

**แมสเซจภายในเครือข่ายระยะไกลอาจมีการสูญหายเนื่องจากระบบเครือข่ายล่ม ระบบเครือ** ี ข่ายคับคั่งเนื่องจากจำนวนของแพคเก็ตมาก หรือระบบเครือข่ายถูกรบกวนเนื่องจากปัจจัยภายนอก **เช่นสนามแม่เหล็ก หรือมีการเสียหายทางกายภาพของสายสัญญาณเอง**

# **4.4 สูฅรทีใช้คำนวนหาความเหมาะสมในการใช้งานระบบเอีมพีไอบนระบบเครือข่ายระยะไกล**

**จากการศึกษาเราสามารถสรุปได้เป็นสูตรเพื่อใช้ในการคำนวนหาความเหมาะสมในการนำ โปรแกรมมาใช้งานได้ดังนี้**

1.  $T_e = C_a + C_bD_c + C_cD_M + D_p$ 

**เป็นสูตรเริ่มด้นจากสมการการทำงานทั่วไปบนระบบเครือข่ายเกิดจากเวลาจากเวลาที่ใช้ใน การคำนวณ เวลาจากการเติมข้อมูลลงไปในสาย และเวลาเนื่องจากความล่าช้าเนื่องจากระยะทาง รวมกัน จากระบบทดสอบเวลาที่มีผลต่อระบบคือเวลาที่เกิดเนื่องจากการทำงานของ'ป่งที่ใช้เวลา มากที่สุด จึงได้เป็นสูตรดังนี้**

 $T_c = C_a + \text{Max} (C_b D_c (i) + C_c D_M (i) + D_b (i))$ **แทนค่า Dc(i) ด้วยความล่าช้าในการทำงานต่อหนึ่งรอบคูณด้วยจำนวนรอบในการทำงาน** ี่ แทนค่า D<sub>м</sub>(i)ด้วยจำนวนข้อมูลที่ส่งหารด้วยความเร็วในการส่ง **ดังนันจะได้สมการสุดท้ายคือ**

2.  $T_e = C_a + \text{Max}(C_b D_l(i) * L(i) + C_c S_p(i) / M_l(i) + D_p(i))$ 

```
โดยที่ตัวแปรต่างๆมีความหมายดังนี
```
**Tc = เวลาที่ใช้ในการทำงาน (วินาที)**

**C3 = สัมประสิทธิ,เนื่องจากเวลาที่ใช้ในการเริ่มด้นระบบ หาได้จากการนำโปรแกรมมา ทำงานโดยมีเฉพาะในส่วนการเริ่มด้นระบบ (เพื่อให้ค่าเวลาเนื่องจากการทำงานเป็นศูนย์)**

 $\mathbf{C}_\mathrm{b}$  = สัมประสิทธิ์เนื่องจากความหน่วงของการคำนวณ หาได้จากการนำโปรแกรมมา **ทำงานโดยมีจำนวนรอบเพียงรอบเดียวที่ความเร็วต่างๆบนเครื่องคอมพิวเตอร์CPU มากกว่า1 ตัว**

**Cc = สัมประสิทธิ,เนื่องจากความหน่วงของค่าส่งข้อมูลเข้าไปในสาย หาได้จากจำนวนของ ข้อมูลที่ใส่เข้าไปในสาย หารด้วยความเร็วของการใส่ข้อมูลลงไปในสายสำหรับข้อมูลขนาด 1 ไบต์**

```
Dc (0= ความล่าช้าของการทำงานต่อหนึ่งรอบของโพรเซสที่ I (วินาที)
```
**DM(i)= ความล่าช้าเนื่องจากการส่งข้อมูลไปในสายระหว่างโพรเซสที่ I กับโพรเซสแม่ (วินาที)**

**Dp(i)= ความล่าช้าเนื่องจากระยะทางระหว่างโพรเซสที่ I กับโพรเซสแม่(วินาที) DL(i) = ความล่าช้าเนื่องจากการทำงานหนึ่งรอบของโพรเซส (วินาที) L(i)= จำนวนรอบของการทำงานของโพรเซสที่ I**

**รD(i)= ขนาดของข้อมูลที่มีการส่งระหว่างโพรเซสที่ I กับโพรเซสแม่ (ไบต์)**

**M,(i)= ความเร็วของสื่อที่ใช้ในการเชื่อมต่อระหว่างโพรเซสที่ I กับโพรเซสแม่ (ไบต์ต่อ วินาที)**

# **4.5 ตัวอย่างการหาค่าสัมประสิทธิ่ของการทดสอบ**

**จากผลการทดลองที่ได้ เนื่องจากใช้โพรเซสเซอร์เพียงโพรเซสเดียวทำให้เวลาที่ใช้เกิดเนื่อง จากโพรเซสที่ไม่ได้ทำหน้าที่เป็นตัวเริ่มด้นของระบบ ตังนั้นเวลาจึงขึ้นอยู่กับโพรเซสบนเครื่อง ไฟร์ฟลายเป็นหลัก จากข้อสรุปข้างต้นสามารถหาค่าสัมประสิทธิตางๆได้ดังนี้**

**1. การหาค่า Ca**

**เมื่อพิจารณาจากผลการทดลองพบว่า หากโปรแกรมทำงานโดยไม่มีจำนวนรอบการทำงาน และความเร็วภายในสายสัญญาณ ทำให้ค่านิพจน์ที่ 2 และ 3 จากสูตร 1 เป็นศูนย์ เราได้ค่าจากรูปที่ 4.2 ว่า ค่าของ**  $C = 0.00008$ 

2. การหาค่าสัมประสิทธ์ C.

**พิจารณาจากกราฟ 4.1 พบว่าค่าความล่าช้าของสัญญาณเนื่องจากการใช้โพรโตคอล PPP จากการส่งข้อมูล 64 ไบต์มีค่าเท่ากับ 0.60625 วินาที ที่ความเร็วของสื่อ 480 ไบต์ต่อวินาที และ** 0.319100 วินาทีที่ความเร็ว 1920 ไบต์ต่อวินาที แก้สมการที่ 1 จะได้ค่าสัมประสิทธิ์ C เท่ากับ **2.8722**

```
3. การหาค่า Dp
```
**แทนค่า Cc ที่ได้จากสมการที่ 1 จะได้ค่า Dp = 0.60625 - 2.8722 \*.13334 = 0.22327**

**4. การหาค่า C** 

**พิจารณาการโปรแกรมที่ทำงาน 1 รอบและการทำงานโดยความเร็วในการเชื่อมต่อเป็น 960 ไบต์ต่อวินาที ค่าของ รD(i) มีค่าเท่ากับ 8 ไบต์ ความเร็วในการทำงานต่อหนึ่งรอบมีค่า 0.004918 แทนค่าในสมการ 1.56428 = 0.0008 + Cb (0.004918 \* 1) + 2.8722 \* 8/960 + 0.22327 ดังนั้น สัมประสิทธ์c b มีค่าเท่ากับ 267.8070**

**ดังนั้นเราจะได้สูตรเพื่อใช้ในการหาค่าเพื่อตัดสินใจในการใช้งานสำหรับระบบเอ็มพีไอบน ระบบเครือข่ายระยะไกลจากแทนค่าในสมการที่ 2 ตังนี**

 $T_c = 0.0008 + \text{Max} (267.807 * D_L(i) * Li + 2.8722 * S_D(i)/M_i(i) + 0.22327)$ ; สำหรับการ **ทำงานระหว่างเครื่องพีนิกซ์และไฟร์ฟลายที่มีความเร็วของสายส่งที่ความเร็ว 960 ไบต์ต่อวินาที**

## **4.6 การแก้ไขป๋ญหาเนืองจากระบบเครือข่ายทางไกลที่มีผลต่อระบบเอีมพีไอ**

**เราสามารถแก้ไขบัเญหาต่าง ๆ ที่เกิดขึ้นจากแมสเซจ เพื่อให้สามารถทำงานได้บนระบบ เครือข่ายระยะไกลได้โดยการใช้โพรโตคอลทีซีพี/ไอพี ที่มีความสามารถในการรองรับความ ผิดพลาดเนื่องจากการทำงานของระบบเครือข่ายระยะไกลได้ แต่ต้องมีการปรับแต่งค่าทีซีพี/ไอพีซึ่ง เป็นโพรโตคอลหลักที่ใช้ในระบบเครือข่ายอินเตอร์เนตเพื่อให้สามารถแก้ปีญหาเนื่องจากเครือข่าย ระยะไกลได้ดังนี**

**1. ปีญหาเนื่องจากขนาดของหน้าต่างมีจำกัด**

**ควรมีการแก้ไขให้มีขนาดของหน้าต่างมากกว่า 216 วิธีการนีสามารถกำหนดได้โดยอ้างอิง ในสเกลแฟกเตอร์ เพื่อใช้คูณกับขนาดของหน้าต่างเพื่อให้ได้ขนาดของหน้าต่างที่แท้จริง โพรโตคอลทีซีพีกำหนดให้มีตัวเลือกวินโด้สเกล (Window Scale) ในการทำงานนี้**

**2. ปิญหาเนื่องจากแมสเชจซึ่งสะสมเนื่องจากกำลังรอการตอบรับ**

**ปิญหานี้สามารถแก้ไต้โดย ส่งการตอบรับเฉพาะแมสเซจที่ไต้รับแล้ว ข้อมูลจากผู้รับ สามารถยืนยันเซกเม้นท้ที่ได้รับทังหมด ตังนันผู้ส่งก็ส่งเพียงเซกเม้นท้ที่สูญหายได้**

**โพรโตคอลเช่น VTMP1 NETBLT2 และโพรโตคอล RDP25 มีการพัฒนาซีเล็คทิฟแอคโน เลจฌ้นท้ (selective acknowledgements) โดยที่โพรโตคอล RDP แสดงให้เห็นว่าการไม่มีซีเล็คทิฟ แอคโนเลจเน้นท์ จะทำให้อัตราการส่งใหม่เพิ่มขึ้นอย่างมากในระบบเครือข่ายที่ มีอัตราการสูญเสีย** ของแพคเก็ตสูงและมีอัตราการล่าช้าสูง<sup>29</sup> และการจำลองเพื่อศึกษาถึงการเพิ่มซีเล็คทิฟแอคโนเลจ เม้นท์ลงใน ISO transport protocol IPv4<sup>28</sup> ก็แสดงถึงประสิทธิภาพที่เพิ่มขึ้นเนื่องจากตัวเลือกนี้

**3. ปิญหาการคำนวณค่าราวทริปไทม์**

**ทีซีพีกำหนดให้ผู้ส่งสามารถแนบค่าเวลาส่งให้แก่ทุก ๆ เซกเน้นท้ที่ส่งออกไปไต้ โดยผู้รับ ตอบรับค่านี้โดยการส่งเวลาที่ใช้ในการส่งกลับไปทำให้ผู้ส่งสามารถคำนวณค่าราวทริปไทน้ได้ใน การรับแต่ละครัง เนื่องจากการนำมาใช้งานส่วนใหญ่สนับสนุนการตอบรับในทุก ๆ หน้าต่างเท่านั้น แต่ไม่สนับสนุนการตอบรับทุก ๆ เซกเน้นท้ โดยตัวเลือกไทม์สแตมป๋นีใช้ได้ดีในกรณีหน้าต่างมี จำนวน 8 เซกเน้นท์ในการตอบรับ และเมื่อมีขนาดของหน้าต่างใหญ่ขึ้นก็ต้องใช้วิธีการอื่นเช่น อัลกอริทึมของคานส์ (Kam's Algorithm)"'23 และตัวเลือกทีซีพีไทม์สแตมป็ (TCP timestamps** option)<sup>12</sup>

**อัลกอริทึมของคานส์กล่าวว่าเมื่อเกิดการหมดเวลา (timeout) และเกิดการส่งข้อมูลชำ (retransmission) ทำให้ไม่สามารถเปลี่ยนแปลงค่าอาร์ทีทีไต้จากการตอบรับของแพคเก็ตข้อมูลที่ส่ง** **ซำกลับมาถึง เพราะว่าไม่สามารถทราบได้ว่าการส่งซาในครั้งนั้นเป็นของข้อมูลแพคเก็ตใดจาก ปลายทางที่ตอบกลับมา ดังนันทุกครังที่มีการส่งข้อมูลชำไม่มีการคำนวณค่าของอาร์ทีทีใหม่ จนกระทั่งได้รับค่าจากแพคเก็ตที่ไม่ได้มีการส่งข้อมูลใหม่จึงทำการคำนวณต่อไป**

**ตัวเลือกทีซีพีไทม์สแตมปึเป็นการเพิ่มส่วนขยายภายในส่วนหัวของทีซีพีโดยระเบียน TS Value (TSval) จะเป็นเวลา1ของการส่งปีจจุบัน1ของไทม์สแตมป็คล้อก (timestamp clock) ระเบียน TS Echo Reply (TSecr) เป็นเวลาจากของการส่งจากผู้รับ ถ้า TSecr ไม่มีค่าของระเบียนนี้จะถูกตั้ง ค่าเป็นศูนย์**

**4. การตรวจสอบการคงอยู่ของแม่ข่ายและลูกข่าย23**

**การใช้ตัวเลือกทีซีพีคีฟอไลฟไทม์เมอร์ (Keepalive Timer) ภายในทีซีพีเพื่อเป็นการรับรอง ว่าแม่ข่าย (server) และถูกข่าย (client) นั้นยังทำงานและสามารถเข้าถึงได้ตามระยะเวลาที่กำหนด ค่าคีฟอไลฟนีจะถูกกำหนดโดยแม่ข่าย โดยมาตรฐานตั้งไว้ไม,น้อยกว่า 2 ชั่วโมงและมีการตรวจ สอบโดยการส่งชำไป 10 ครั้ง เมื่อผ่านช่วงเวลาคีฟอไลฟโดยส่งทุก ๆ 75 วินาที โดยค่ามาตรฐาน ตังกล่าวนีสามารถเพิ่มหรือลดได้**

**จากการแถ้ปีญหาตังกล่าวสามารถสรุปปีญหาและวิธีการแก้ไขปญหาได้ตารางที่ 4.1**

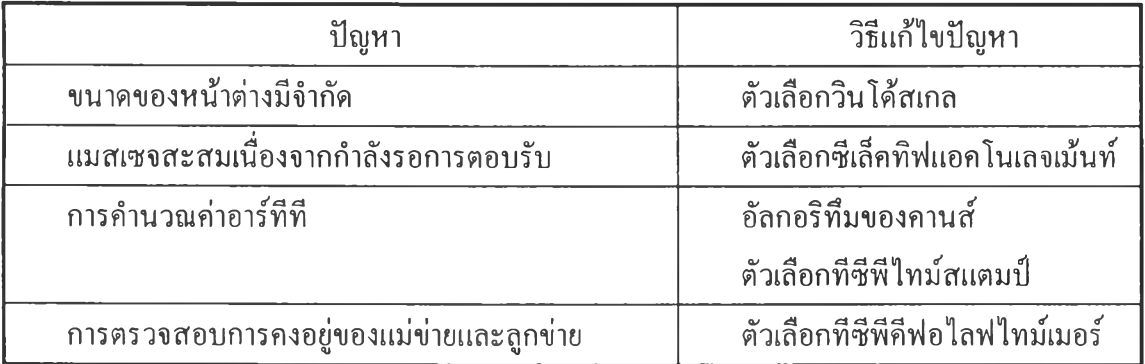

**ตารางที่ 4.1 ปีญหาและวิธีแถ้บีญหาเนื่องจากระบบเครือข่ายระยะไกล**

## **4.7 การออกแบบเพื่อเพิ่มเติมตัวเลือกในทีซีพี 11**

**ในการออกแบบ ตัวเลือกสำหรับทีซีพีใหม่นี จะต้องคำนึงถึงผลกระทบต่อการออกแบบที่ มีมาแก้ว ตัวเลือกสำหรับทีซีพีนีจะเรียกว่าเป็น ตัวเลือกเริ่มต้น เช่น กำหนดในส่วน SYN segment ซึ่งอาจไม่ได้นำมาใช้งานในโปรแกรมหนึ่ง ๆ และไม่ควรมีผลกระทบในกรณีที่ถูกข่ายไม่รู้จัก**

**ตัวเลือกนั้น อีกสิ่งหนึ่งคือควรระวังในสิ่งที่คาดไม่ถึงเนื่องจากตัวเลือกที่ไม่ได้เริ่มทำงาน บางครั้ง อาจทำให้ระบบทีซีพีบางส่วนหยุดการทำงานได้ นอกจากนีในการเพิ่มเติมตัวเลือกที่ยังไม่ได้เริ่ม ทำงานอาจส่งเพียงตัวเลือกเริ่มด้นที่ทังสองริ่เงรู้จัก การกระทำนีควรกำหนดให้ตัวใพรโตคอล สามารถตัดสินใจเมื่อเปิดการเชื่อมต่อว่าส่วนหัวของทีซีพีควรมีขนาดเท่าไหร่ก่อนการส่งเพิ่อตังค่า ของระบบ**

## **4.8 ตัวเลือกทืซีพืบนระบบปฏิปิติการโซลาริส**

**ระบบปฏิบัติการโซลาริสรุ่น 2.4 และ 2.5 ยังไม่สนับสนุนการใช้งานตัวเลือกทีซีพีต่างๆที่ กล่าวช้างด้น การสนับสนุนตัวเลือกวินโด้สเกลและคีฟอไลฟไทม์เมอร่พบในระบบโซลาริส 2.6 ขึ้น ไป ขณะทำการวิจัย ผู้วิจัยไม่สามารถหาระบบตังกล่าวมาใช้ในการทดสอบได้ สำหรับตัวเลือก1ชีเล็ค ทิฟแอคโนเลจเม้นท์ และทีซีพีไทม์สแตมป๋ ระบบปฏิบัติการโซลาริสที่มี,ในปีจจุบันไม่สนับสนุน**

## **4.9 ข้อแนะนำในการใช้ระบบเอ็นพีไอบนเครือข่ายระยะไกล**

**1. ควรตรวจสอบการเริ่มด้นการทำงานของระบบเอ็มพีไอทุกครังเมื่อเริ่มทำงานโดยใช้ คำสั่ง MPI INITIALZED ในการทดสอบความสำเร็จของการทำงานคำสั่ง M P IJN IT และ M PIABO RT ใช้ในการยกเลิกการทำงานในกรณีที่การทำงานเกิดความผิดพลาดขึ้น**

## **ตัวอย่างในการใช้งาน**

**CALL MPI INIT(ierr)**

**CALL MPI\_Comm\_rank( comm, rank, ierr )**

**CALL MPI\_Comm\_size( comm, size, ierr )**

**! Checking for complete start MPI. If fail then abort MPI program**

CALL MPI INITIALIZE( flag, ierr );

**IF ( .not. flag) THEN**

**CALL MPI ABORT ( comm, errorcode, ierr);**

**END IF**

**< program code>**

**CALL MPI FINALIZE(ierr);**

END

**2. ควรตรวจสอบการทำงานของระบบเอ็มพีไอในขั้นตอนการทำงานโดยใช้คำสั่งดังนี้** 2.1 คำสั่ง MPI TEST, MPI TESTALL, MPI TESTANY, MPI TESTSOME **ใช้ทดสอบความสำเร็จในการรับและส่งแบบนอน-บล๊อกกิ้งว่าสำเร็จหรือไม่**

#### **ตัวอย่างการใช้งาน**

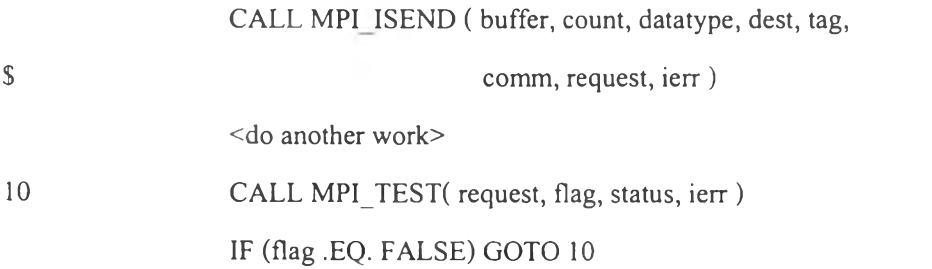

**2.2 คำสั่ง MPI WAIT, MPI W AITALL, MPI WANITANY.MPI WAITSOME ใช้หยุดรอการรับหรือส่งแบบ นอน-บล๊อกกี๋ง (non-blocking) ให้เสร็จก่อนจึงทำงานต่อไป**

#### **ตัวอย่างการใช้งาน**

CALL MPI IRECV (..., comm, request(1), ierr) **CALL MPI IRECV (..., comm, request(2), ierr ) CALL MPI\_WAITALL(2, request, flag, status, ierr )**

**<do work>**

**2.3 คำสั่ง MPI IPROBE และ MPI PROBE เพื่อตรวจสอบสถานะของแมสเซจว่า ตรงกับที่กำหนดหรือไม่ก่อนใช้คำสั่ง MPI RECV**

#### **ตัวอย่างการใช้งาน**

```
CALL MPI_COMM_RANK(comm, rank, ierr)
IF (rank .EQ. 0) THEN
     CALL MPI_SEND(i, 1, MPI INTEGER, 2, 0, comm, ierr)
ELSE IF (rank .EQ. 2) THEN
     DO i= l, 2
```
**! Checking type of receiving message wheter integer or real**

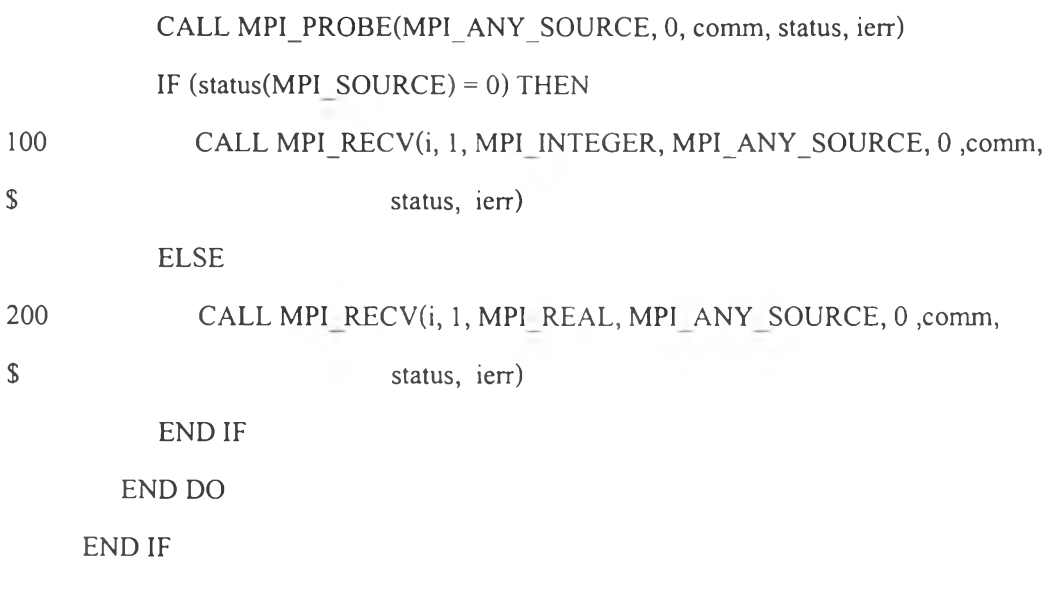

**2.4 คำสั่ง MPI CANCEL และ MPI TEST CANCELLED ใช้ในการยกเลิก คำสั่งรับและส่งแบบ non-blocking ใช้เพื่อปึองกันการรอที่ไม่สิ้นสุดของโพรเซส**

#### **คัวอย่างการใช้งาน**

**CALL MPI\_COMM\_RANK(comm, rank, ierr)**

**IF ( rank .EQ. 0) THEN**

CALL MPI\_SEND(a, 1, MPI\_CHAR, 1, tag, comm);

**ELSE IF (rank .EQ. 1) THEN**

**CALL MPI\_IRECV(a, 1, MPI CHAR, 0, tag, comm, request, ierr)**

**CALL\_CANCEL(request, ierr)**

**CALL MPI\_WAIT(request, status, ierr)**

**CALL MPI\_TEST\_CANCELLED(status, flag, ierr)**

**IF (flag .EQ. TRUE) THEN /\* cancel succeeded - need to post new receive \*/**

**CALL MPI\_RECV(a, 1, MPI CHAR, 0, tag, comm, request, ierr)**

**END IF**

**2.5 คำสั่ง MPI SENDRECV และ MPI SENDRECV REPLACE ใช้สำหรับการ ส่งและรับ1ข้อมูลต่อเนื่องกันและสามารถฟ้องกันการล๊อคตาย ( dead lock ) ได้**

## **ตัวอย่างการใช้งาน**

**c**

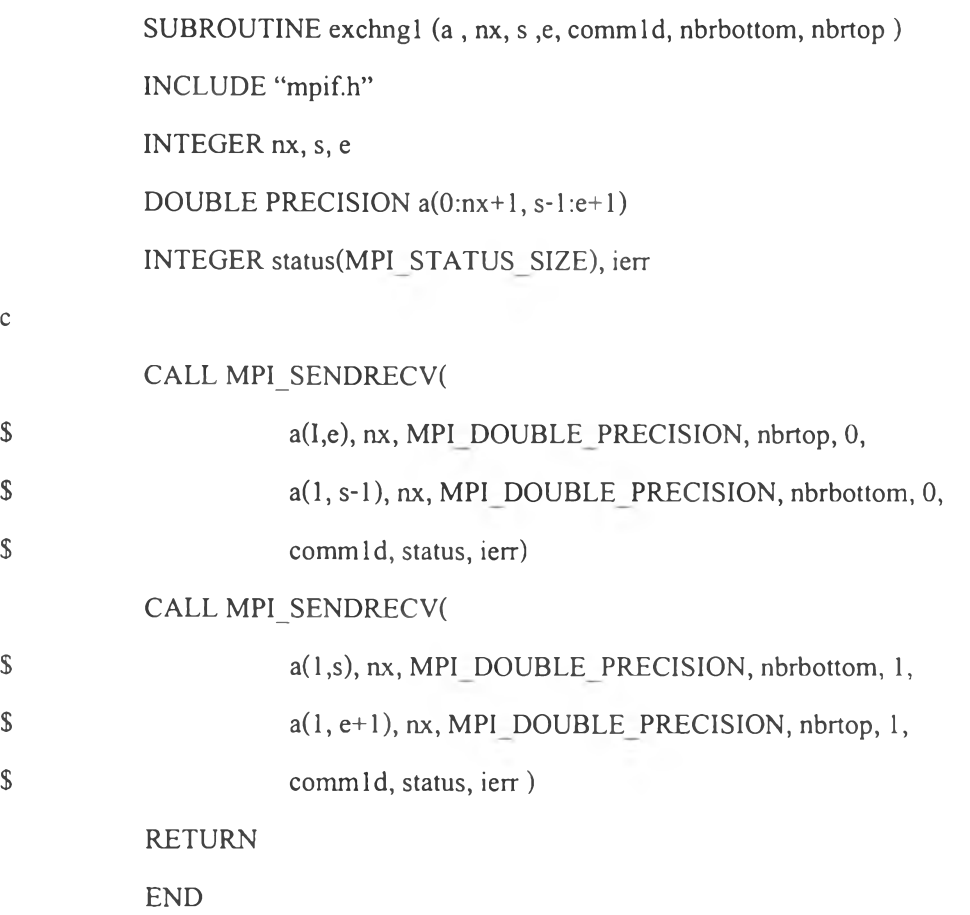

# **2.6 ใช้คำสั่ง MPI\_BARRIER เพื่อทำให้โพนซสทังหมดหยุดรอ เป็นการรับ ประกันว่าโพรเซสทั้งหมดทำงานถึงจุดนี้แล้ว**

# **ตัวอย่างการใช้งาน**

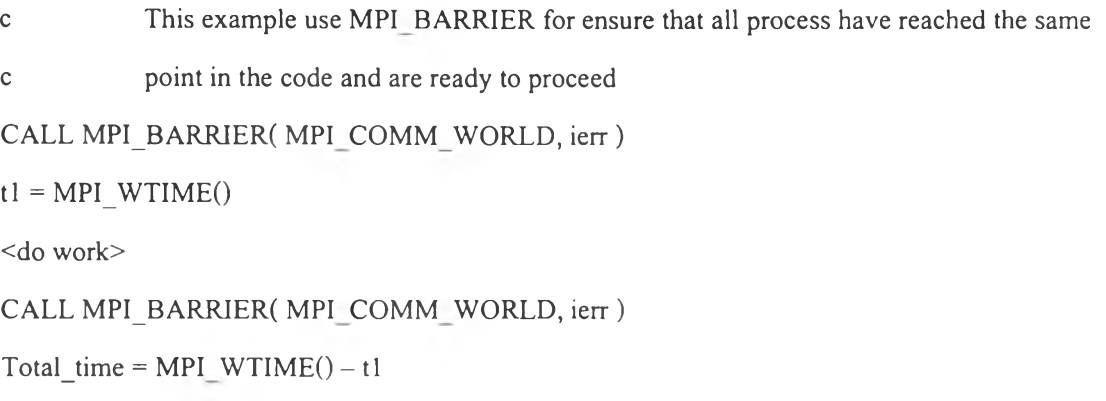

**3. ควรใช้การทำงานแบบเพอร์ซิสเทนท์คอมมิวนิเคชั่นรีเควสท์ (Persistent Communication Requests) สำหรับการทำงานลักษณะเป็นการคำนวนแบบขนานภายใน (inner loop of a parallel computation) เพือลดโอเวอรเฮด (overhead) ระหว่างโพรเซสและคอมมิวนิเคชัน คอนโทรลเลอร์ (communication controller) โดยคำสั่งเหล่านีทำงานแบบนอน-บล1อกกิงทังหมด คำสั่งเหล่านี้ได้แก่**

**3.1 MPI\_SEND\_INIT ใช้สร้างเพอร์ซิสเท้นท์คอมมิวนิเคชั่น (persistent communication) ของการส่งมาตรฐาน**

**3.2 M P IR E C V IN IT ใช้สร้างเพอร์ซิสแท้นคอมมิวนิเคชั่นของการรับมาตรฐาน**

**3.3 M PISTART 1 MPI STARTALL ใช้เริ่มด้นการทำงานแบบเพอร์ซิสเท้นท์ คอมมิวนิเคชั่น**

**3.4 ใช้คำสั่ง MPI\_WAIT, MPI\_WAITALL, MPI\_TEST และ MPI\_TESTALL ทดสอบสถานะของการส่งและรับ**

#### **ตัวอย่างการใช้งาน**

**! Create persistent requests**

CALL MPI\_SEND\_INIT(B(1,1), n, MPI\_REAL, left, tag, comm, req(1), ierr) **CALL MPI\_SEND\_INIT(B(l,m), ท, MPI REAL, right, tag, comm, req(2), ierr) CALL MP1\_SEND\_INIT(A(1,0), ท, MPI REAL, left, tag, comm, req(3), ierr) CALL MPI\_SEND\_INIT(A(l,m+l), ท, MPI REAL, right, tag, comm, req(4), ierr) DO WHILE ( .NOT. coveraged)**

**! Compute boundary columns**

**DO I = 1 ,n**

 $B(i, 1) = 0.25*(A(i-1, 1) + A(i+1, 1) + A(i, 0) + A(i, 2))$ 

$$
B(i, m) = 0.25*(A(i-1, m) + A(i+1, m) + A(i, m-1) + A(i, m+1))
$$

**END DO**

**! Start commnication**

**CALL MPI\_STARTALL(4 ,req, ierr)**

**! Compute interior**

**DO i=2, m-1**

 $B(i, j) = 0.25*(A(i-1, j)+A(i+1, j)+A(i, j-1)+A(i, j+1))$ 

κ

**END DO**

**END DO**

**DO**  $j=1,m$ 

**DO** i=1,n

 $A(i, j) = B(i, j)$ 

**END DO**

**END DO**

**Complete communication**

**CALL MPI\_WA1TALL(4, req, status, ierr)**